**Oxford Centre for Functional MRI of the Brain, University of Oxford, Oxford, United Kingdom**

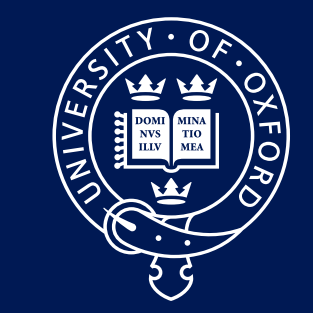

UNIVERSITY OF OXFORD

**Michiel Kleinnijenhuis**

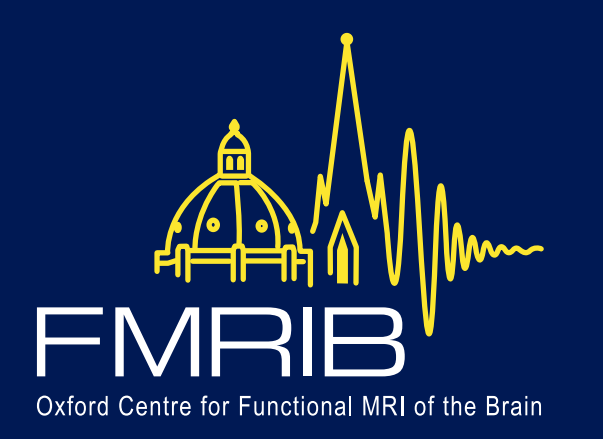

## **NeuroBlender: a Blender add-on for creating neuroscience artwork**

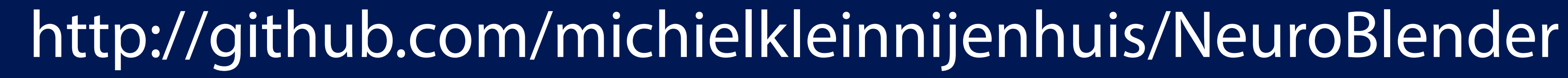

 $\begin{array}{|c|c|c|}\hline \textbf{onichiel.kleinnijenhuis@ndcn.ox.ac.uk} \hline \end{array}$ 

A century of brain mapping. The image depicts one of the most iconic images in the history of human brain map-

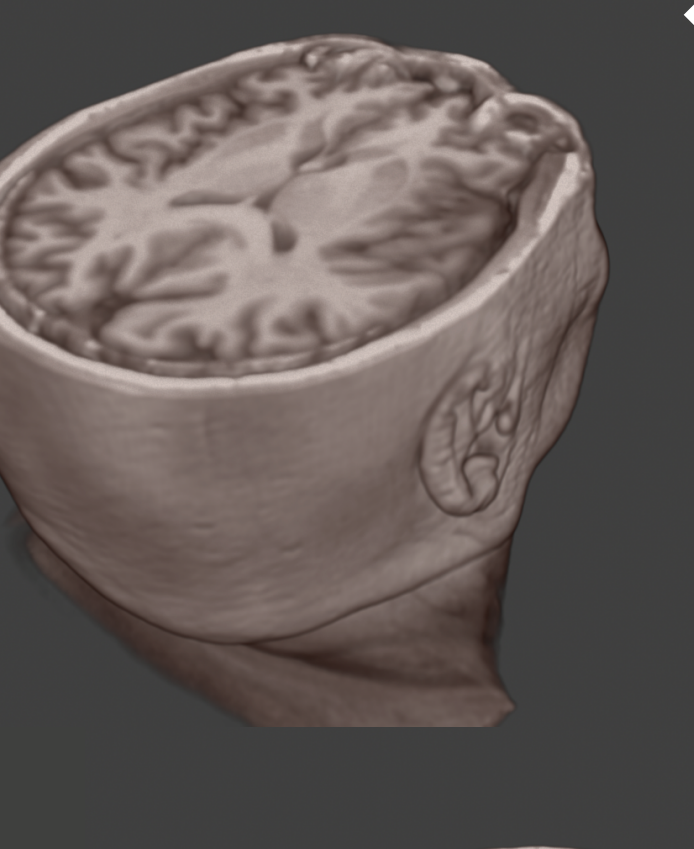

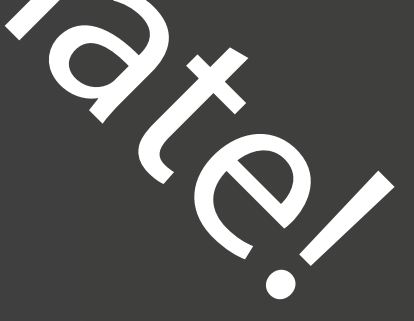

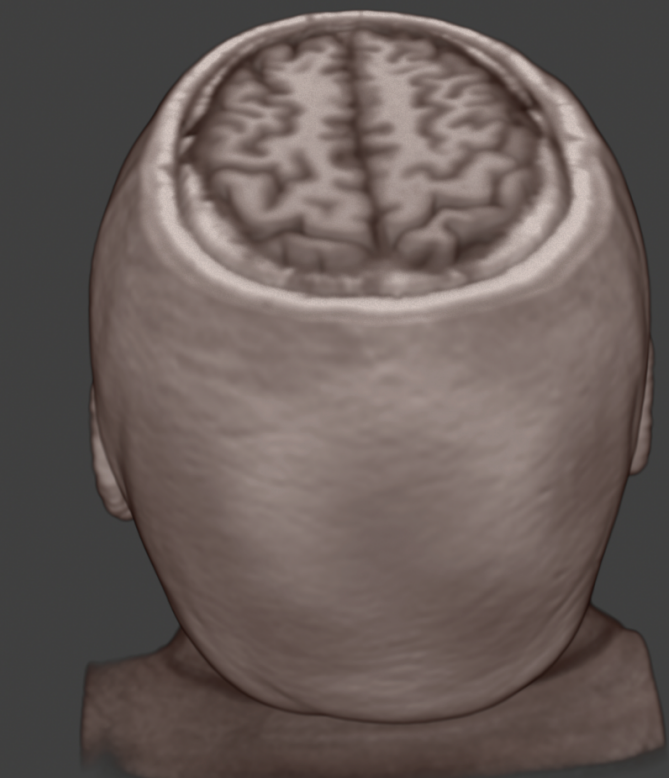

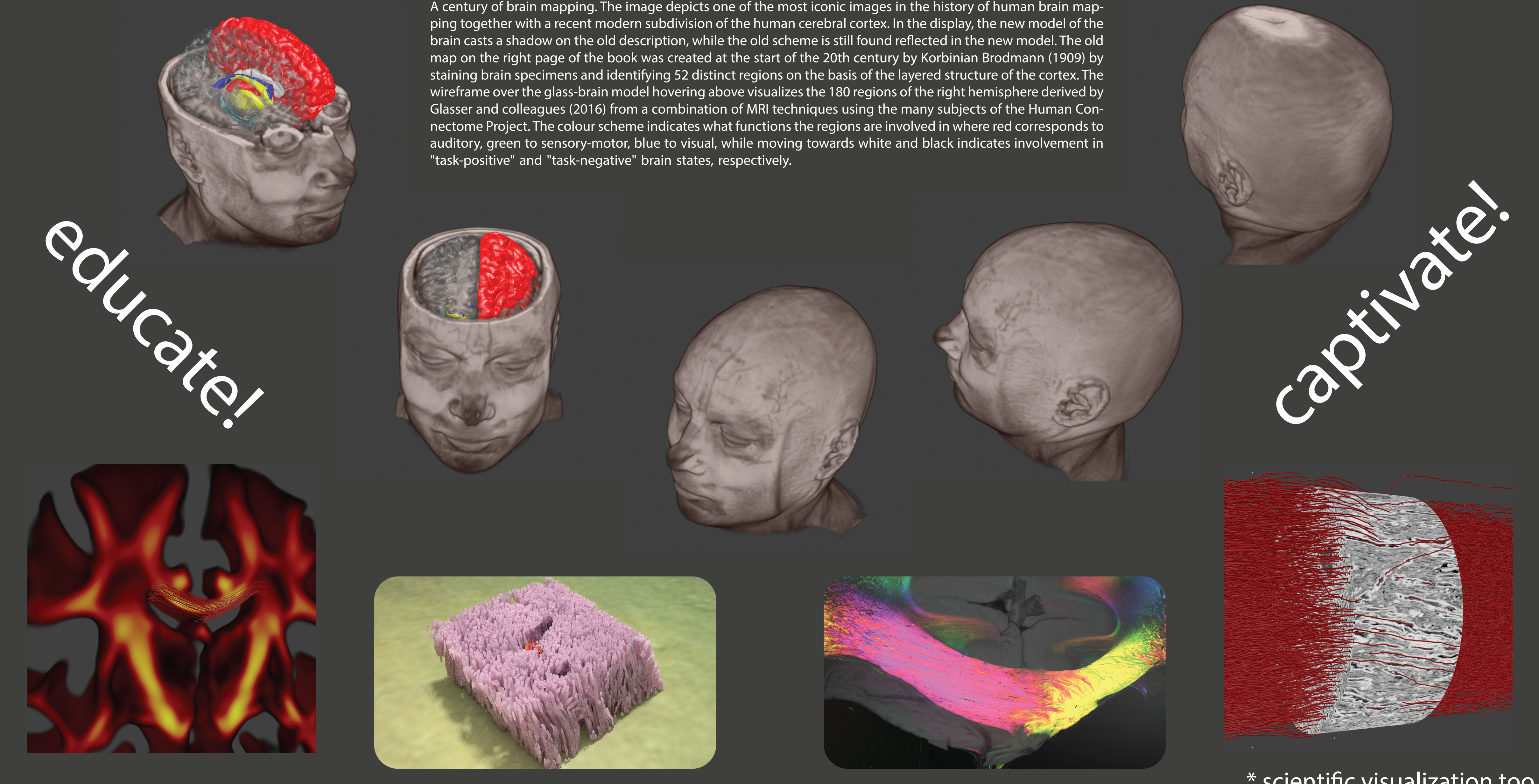

\* scientific visualization too

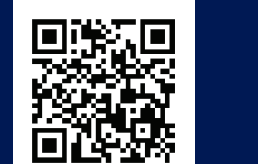

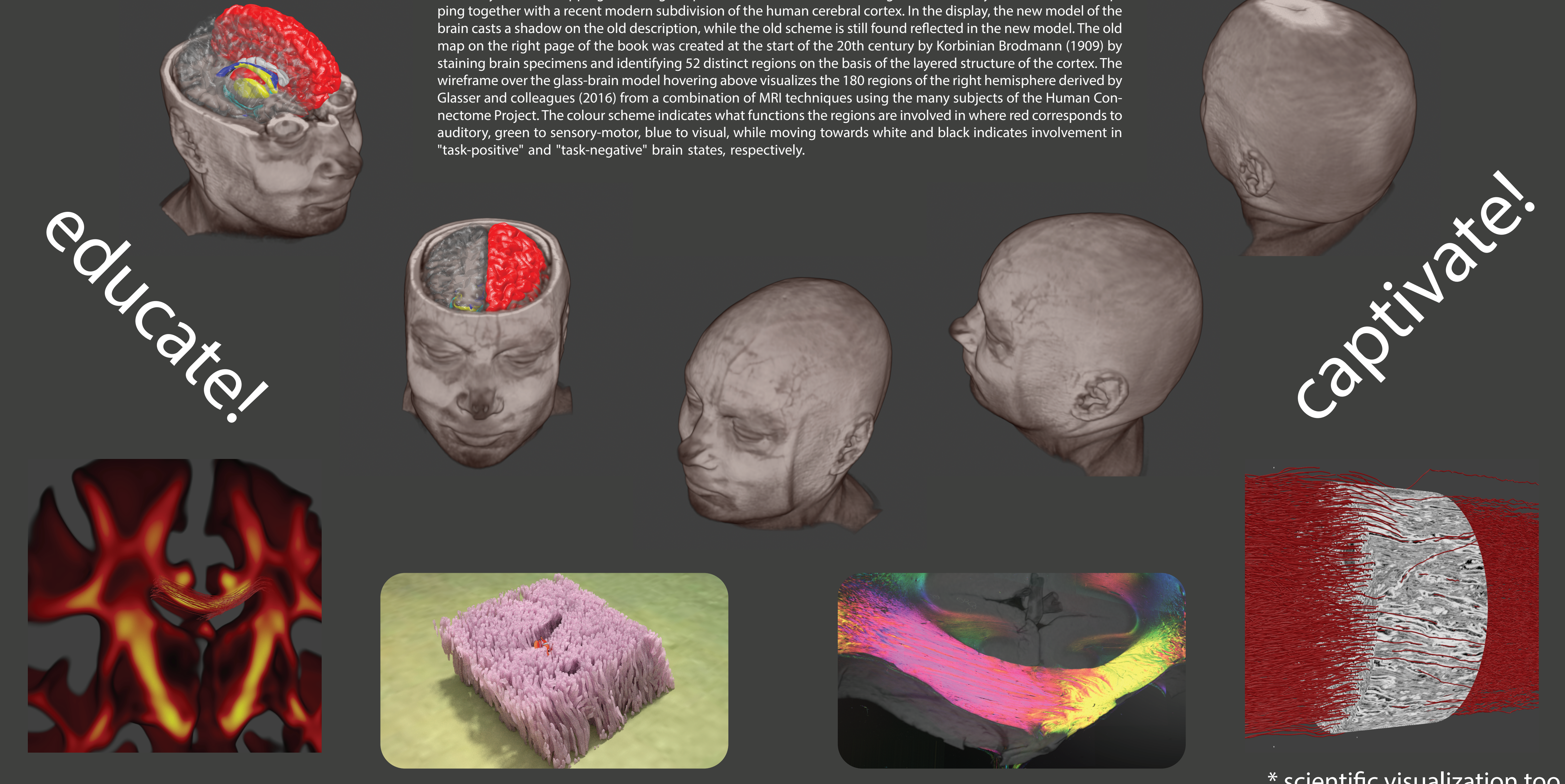

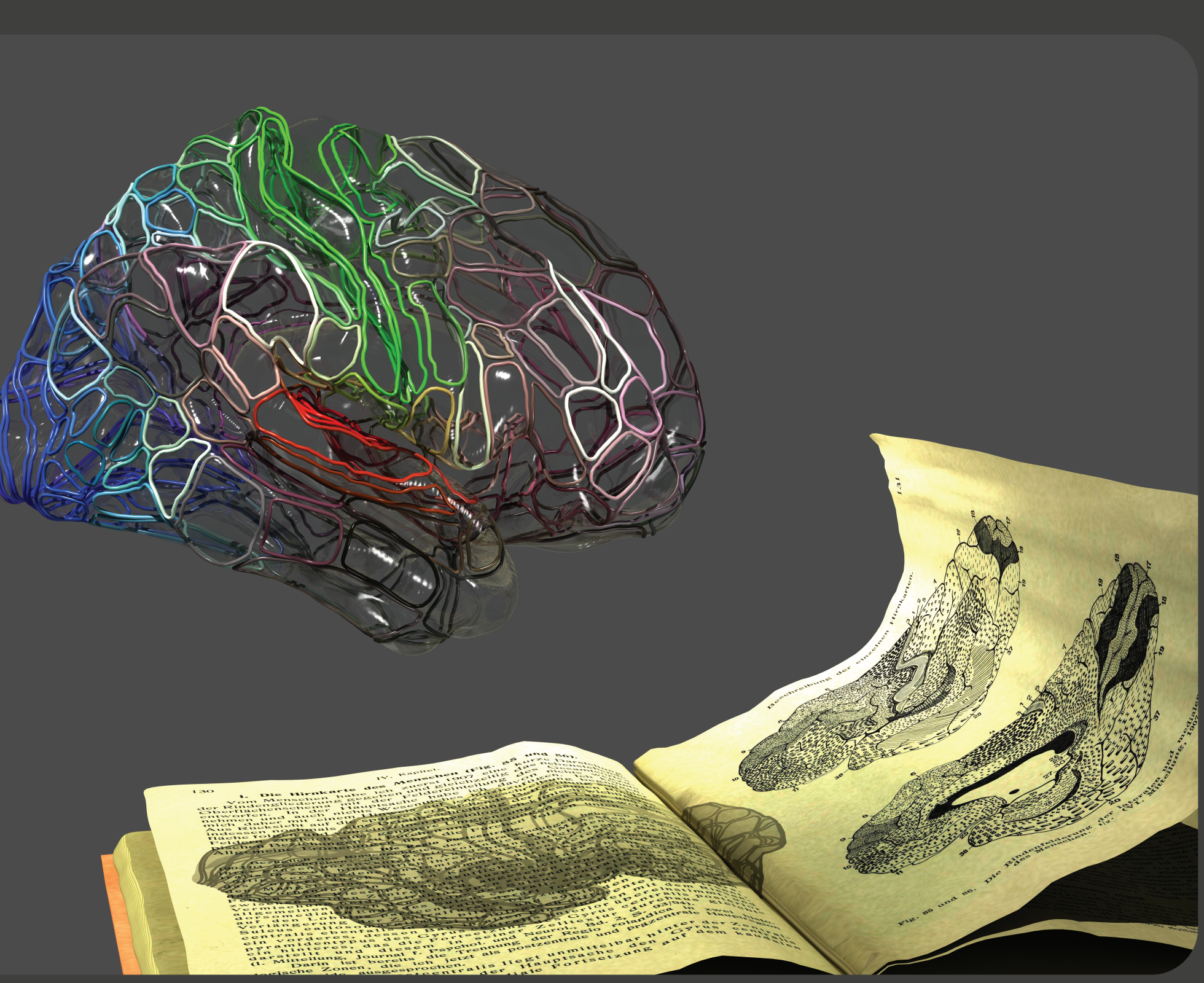

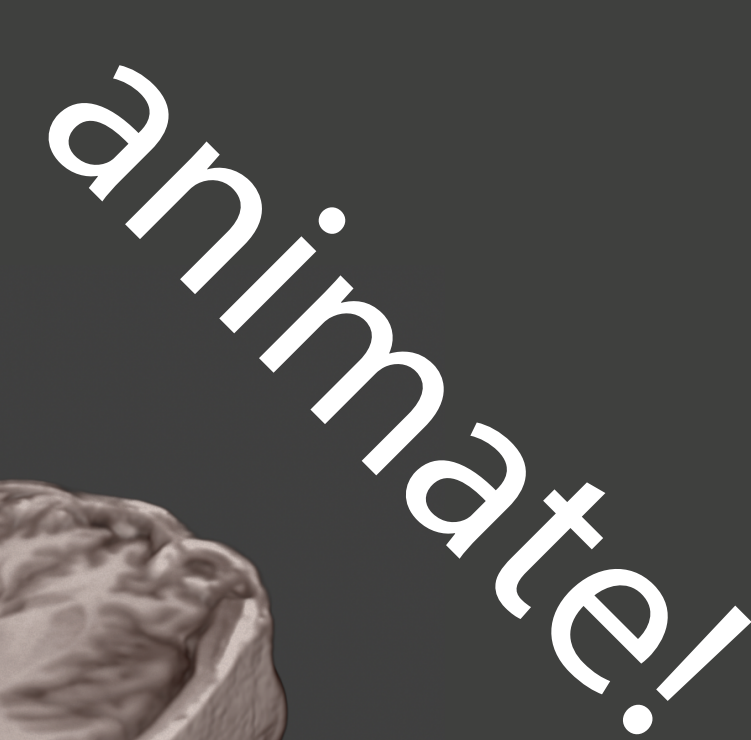

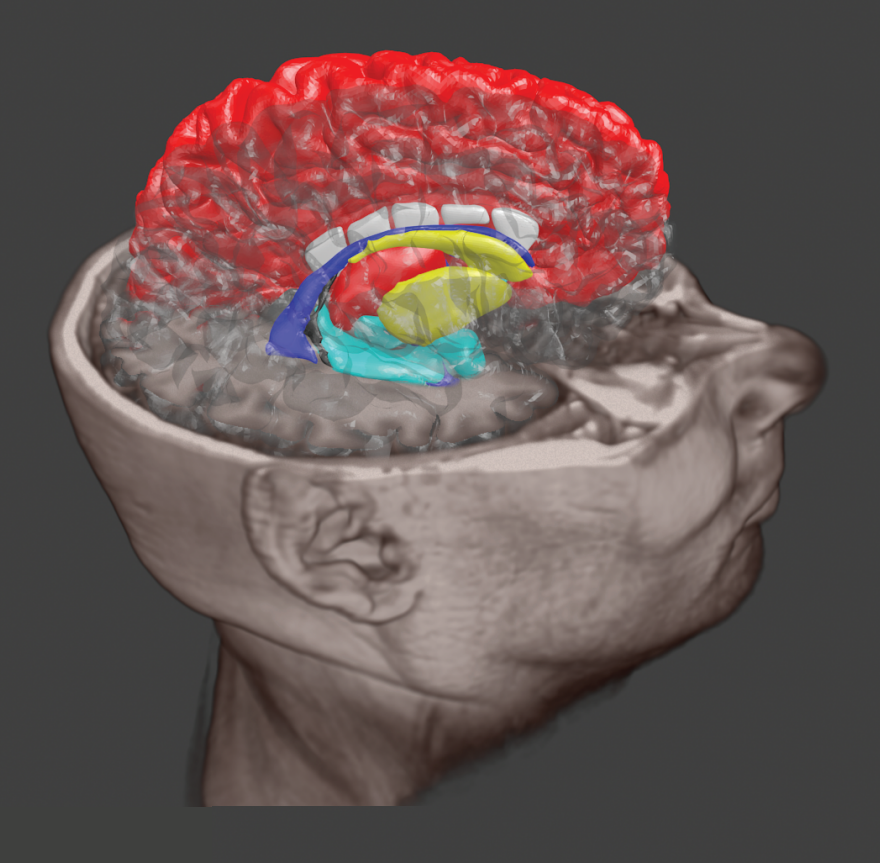

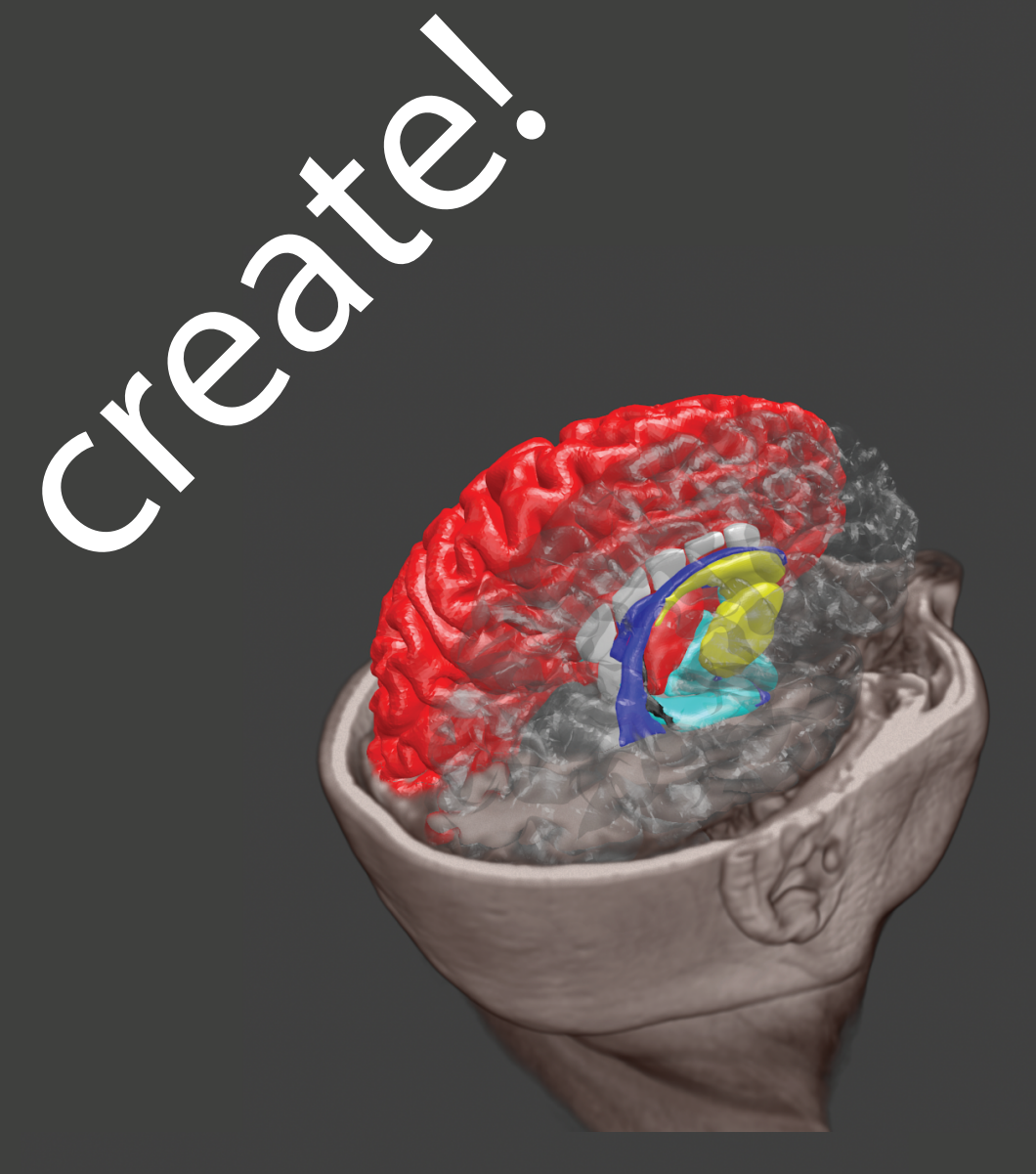

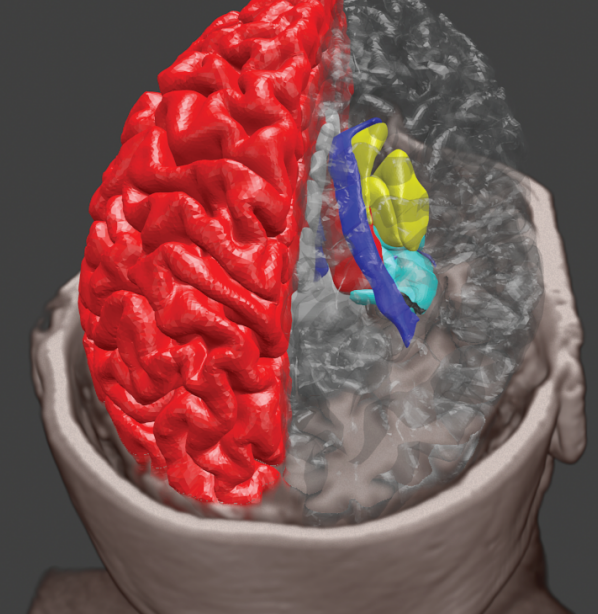

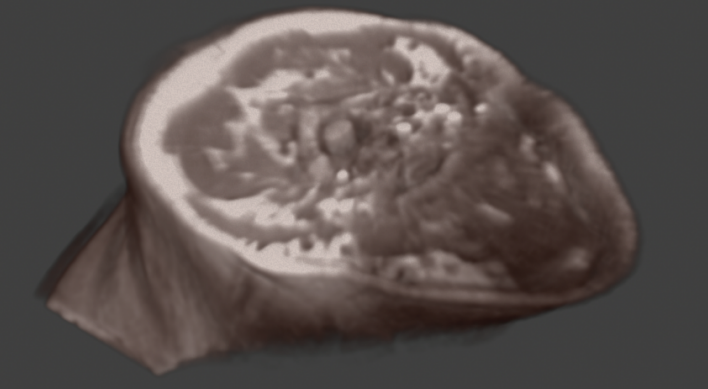

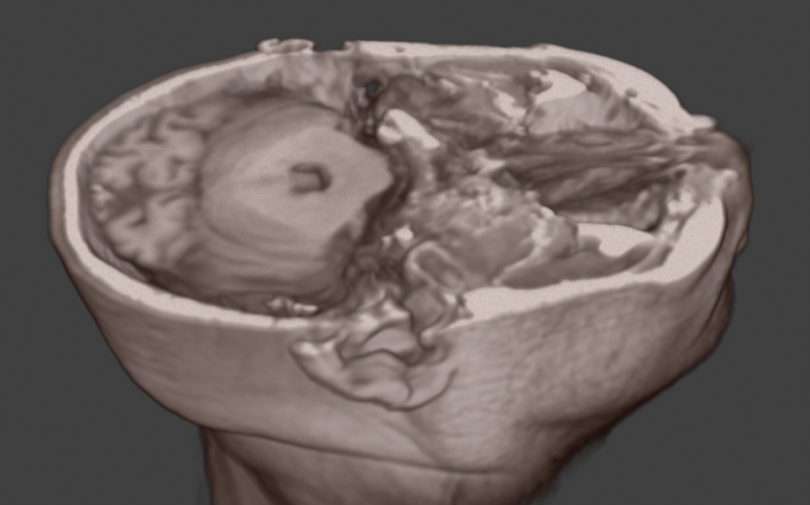

## turn your data into artwork!\*

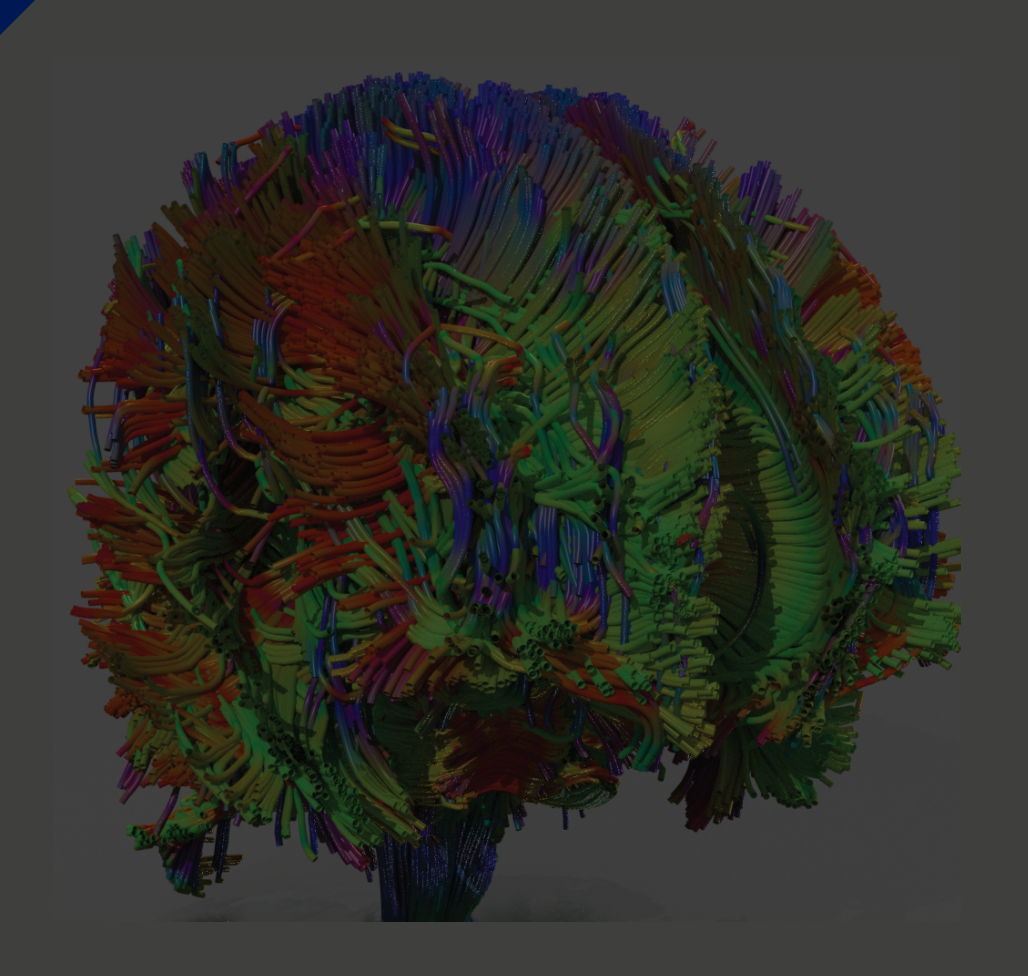